# **History Viewer Crack Free For PC [Updated-2022]**

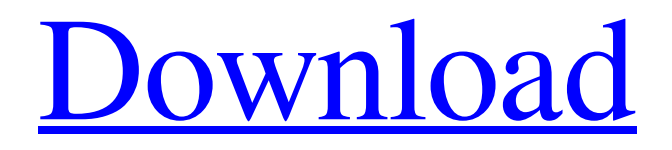

**[Download](http://evacdir.com/SGlzdG9yeSBWaWV3ZXISGl?blakes=excelling/ZG93bmxvYWR8QWU3T0hkdFlYeDhNVFkxTkRRek5qWTFPSHg4TWpVNU1IeDhLRTBwSUZkdmNtUndjbVZ6Y3lCYldFMU1VbEJESUZZeUlGQkVSbDA/macau/seaweeds/garth)**

#### **History Viewer Crack + Free Download For PC**

Easy-to-use tool that allows you to check your Internet and download history. Features – Internet Explorer, Mozilla Firefox and Google Chrome history – Top visited websites – Download history – Address bar history – Cookies – Most recent documents – Web history – USB storage history – Search history – Recent documents – History of last visited websites – Exports the results to a HTML format – Built-in reports – Configurable History Viewer Crack Mac is an application designed to give you quick access to your Internet and download history. It sports a simple interface that can be mastered even by less experienced users. The main window is minimalist, and is divided into two parts. The left panel offers quick access to the Internet Explorer, Firefox and Google Chrome's URL history, address bar, cookies, downloads and top visited sites, as well as the most recent documents and search, USB storage and history of last visited websites. The right panel allows users to view the websites and documents that have been accessed. Unfortunately, you cannot filter the results by size, date or name. An important feature that is worth mentioning is the possibility of generating reports, provided that you have specified an output destination. The application offers users the possibility of selecting what categories should be included in the final report, such as Internet Explorer, Mozilla Firefox, Google Chrome and Windows files. The reports are exported to HTML file format. During our testing we have noticed that the

program can carry out a task pretty quickly and without errors throughout the entire process. As it would be expected from such a small tool, History Viewer manages to remain light on the system resources, hence it doesn't affect the overall performance of the computer. To sum things up, History Viewer is a simple software solution that allows users to view your web browser history quickly and easily. Since it doesn't bundle any configuration settings, this program can become an ideal tool for beginners. History Viewer Description: Easy-touse tool that allows you to check your Internet and download history. Features – Internet Explorer, Mozilla Firefox and Google Chrome history – Top visited websites – Download history – Address bar history – Cookies – Most recent documents – Web history – USB storage history – Search history – Recent documents – History of last visited websites – Exports the results to a HTML format – Built-in reports – Configurable Easy Page History View

#### **History Viewer Crack + With License Code Free Download**

A handy utility that allows you to run macros through multiple keyboard combinations KEYEXPLORER Description: A powerful utility that allows you to run macros through multiple keyboard combinations KD3 v1.1 Description: A nifty program that allows you to display all shortcuts in your Windows KeyCue Description: A tool to help you access the Windows key combinations using a keyboard, a menu or a gesture Keystrokes Description: A program that allows you to access the Windows key combinations using a keyboard, a menu or a gesture keyWait Description: A handy utility that allows you to set keyboard combinations to wait for a certain key Kif Description: A handy utility to disable the LED of your keyboard Keyspan Description: Allows users to run macros through keyboard combinations, using the default settings Keyspoof Description: A handy utility that allows you to create macros through keyboard combinations and hotkeys Keyvision Go Description: A neat application that lets you access the key combinations of your keyboard using a keyboard, a menu or a gesture Keyview Description: A nifty application that lets you access the key combinations of your keyboard using a keyboard, a menu or a gesture Keyzar Description: A handy application that allows you to run macros through multiple keyboard combinations Kiev Pro Description: A handy utility that lets you run macros through multiple keyboard combinations Klipper Description: A useful utility that provides an easy access to commands Kolibri 1.0.2 Description: A program that allows you to run macros through multiple keyboard combinations Kookie Description: A handy utility that allows you to access the key combinations of your keyboard using a keyboard, a menu or a gesture KpkDesc Description: A handy utility that allows you to run macros through multiple keyboard combinations Kraken Description: A handy utility that allows you to run macros through multiple keyboard combinations Ksnap Description: A nifty utility that lets you access the key combinations of your keyboard using a keyboard, a menu or a gesture Kst View Description: A handy utility that allows you to run macros through multiple keyboard combinations Kst View 2.0 Description: A handy utility that allows you to run macros through multiple keyboard combinations Kst View 2.1 Description: A handy utility that allows you to run macros through multiple keyboard combinations Kst View 4.0 Description: A handy utility that allows you to run macros through 81e310abbf

## **History Viewer [32|64bit]**

View internet history, web browsers, documents and more! All-in-one internet & file history viewer. View your web history, web browser history, documents, downloads, sites you've visited and much more! Main Features: Internet and File History Keep track of your internet history, web browsers, documents, downloads and much more! Gather Internet Explorer, Google Chrome and Mozilla Firefox history. Gather your web browser history into the handy History view. View your download history with these popular download managers: IDM, uGet and Keep. View your documents history with these file managers: Norman, Total Commander and 7-Zip. View your website history with these popular web browsers: Internet Explorer, Google Chrome and Mozilla Firefox. Automatically gather history when you launch Internet Explorer, Google Chrome and Mozilla Firefox. Quickly and easily view your web browser, web history, download history, sites you've visited and much more. Gather internet history (including Chrome, Firefox and Internet Explorer) into a separate History view. Collect files history (including Chrome, Firefox and Internet Explorer) into separate File view. Import and export to text files. Automatically start when you launch internet explorer, Google chrome and Mozilla Firefox. Shows hidden files. Built-in statistics. Options. Set default output destination. Views history as HTML file. Watch our online video tutorial: Screenshots: Main Window: Please, click on the link below to try the free version of this application. Download the free application 2017-03-30 22:01:59 Computer Viewer is a free application that is developed to provide you with quick access to your computer, where you can view your files, documents and even the contents of your USB storage devices. As it can be seen from its minimalist interface, the program is divided into two sections. The left panel of the application shows the file and USB storage menu, as well as the contents of the hard drive. There are four tabs in this section: My Files, Recent Files, Windows Explorer and Network. The right panel of the program is used to view your computer. This part can be filtered by type, size and date, and will display files, documents, multimedia and more. All the navigation within the program is very easy and can be easily mastered by all

### **What's New in the History Viewer?**

\* See a history of your internet usage \* Find websites you've visited in the past and compare the sites visited \* Save interesting websites, documents or urls \* Share your history with friends \* Download urls as images or export as HTML file \* Manage cookies and history in the browser \* Import links from several websites \* Send Web pages via email \* View bookmark folders (HTML, XHTML, XML,...) 2. Pagant Free Browser History - Internet/Browsers... Save and export the whole browser's history to Text, HTML, OpenOffice and PDF formats, view the list of visited URLs, compare the list of visited sites and export favorites as text, HTML or PDF file. It also supports Facebook, Twitter and MySpace. Your browser history is saved in a text, HTML, OpenOffice or PDF file. It can be viewed and exported to text and HTML formats. You can add favorite sites to your bookmarks, sync favorites to Facebook, Twitter or MySpace. You can compare your favorites with those on other computers or synchronize with the ones on Facebook, Twitter or MySpace. You can also view the list of visited URLs, view the URL's length and preview the HTML. You can create a Bookmark or Favorites folder, set the bookmarks folder password, display the history graphically and export to text, HTML, OpenOffice or PDF file.... 3. GoodWebSearch Browser History - Internet... GoodWebSearch Browser History is

an excellent solution for all web browsers. It is a free, easy-to-use application which allows you to save websites in a database and then export it to HTML, PDF, TXT, OpenOffice and several other formats. You can browse through your history, find sites you've visited, export links to text or HTML files, etc. GoodWebSearch Browser History has several pre-sets for internet browsers.... 4. History Indexer - Internet/Browsers... History Indexer is an easy-touse solution for browsing through your web browser history. Use the program to view your history, compare it with those from other people and export your history to text, HTML, OpenOffice and PDF files. The program has a lot of useful features. You can sort, filter and organize the browsing history. You can see the URLs, view their length and preview the HTML. You can import favorites, sync your favorites with Facebook, Twitter and MySpace. You can view the list of visited URLs and browse through the list of visited sites. The program supports all most common internet browsers including Firefox, Internet Explorer, Opera, Chrome, Safari, Konqueror, Opera Mini. You can create a Bookmark folder, set the Bookmark password, display the history graphically and export to text, HTML, OpenOffice and PDF file. The application has a database engine, so

# **System Requirements For History Viewer:**

Recommended Requirements: High-resolution Controller Windows 7 Source Code Requires "May 2009" version of C64 emulator (Or no emulator at all) Do Not Copy "To Be Released..."

Related links:

<https://lilisoumise.fr/wp-content/uploads/2022/06/imotrav-1.pdf> <http://prayerandpatience.com/wp-content/uploads/2022/06/marmyca.pdf> <https://logocraticacademy.org/wp-content/uploads/2022/06/shayamy.pdf> [https://baukultur.plus/wp-content/uploads/2022/06/PACE\\_Suite.pdf](https://baukultur.plus/wp-content/uploads/2022/06/PACE_Suite.pdf) <http://www.kacepma.org/wp-content/uploads/2022/06/dervmela.pdf> <https://jonotartvnews.com/wp-content/uploads/2022/06/albequiq.pdf> [https://sophot.org/wp](https://sophot.org/wp-content/uploads/2022/06/DXFTool_Standard_Edition_for_CorelDRAW.pdf)[content/uploads/2022/06/DXFTool\\_Standard\\_Edition\\_for\\_CorelDRAW.pdf](https://sophot.org/wp-content/uploads/2022/06/DXFTool_Standard_Edition_for_CorelDRAW.pdf) <https://www.ticonsiglioperche.it/wp-content/uploads/2022/06/TranspWnds.pdf> [https://scholar4u.online/wp-content/uploads/2022/06/X10\\_Controller.pdf](https://scholar4u.online/wp-content/uploads/2022/06/X10_Controller.pdf) <https://flaxandthimble.com/wp-content/uploads/2022/06/darfavi.pdf>